# Temperature Data Analysis

 $\bullet\bullet\bullet$ 

PHYS 371 3/31/2023 Peter Ding, Charles Wang, Xinying Lyu, Yunlong Han

#### ● 3D Printing

● PCB Board Layout

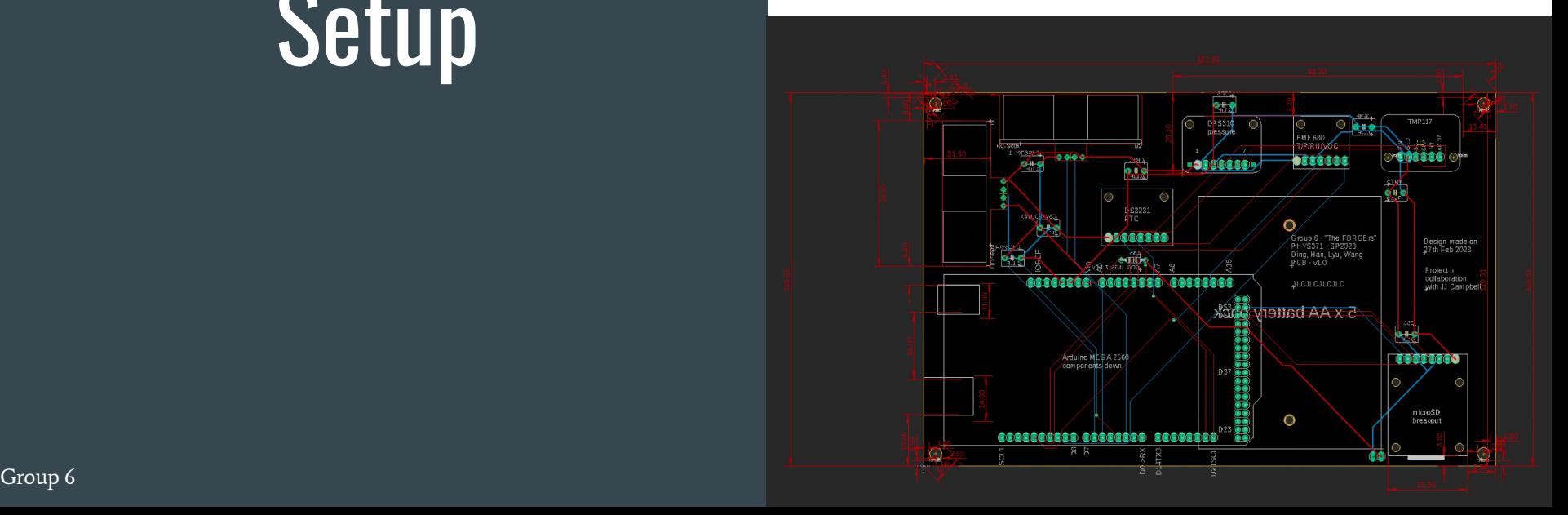

## Setup

#### **PCB Design and Reasoning**

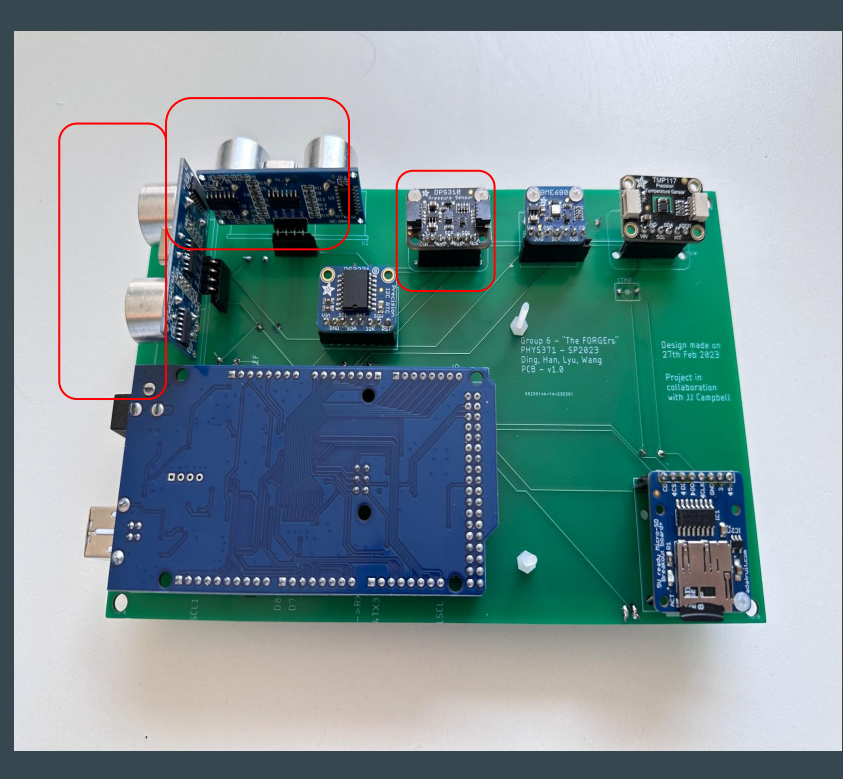

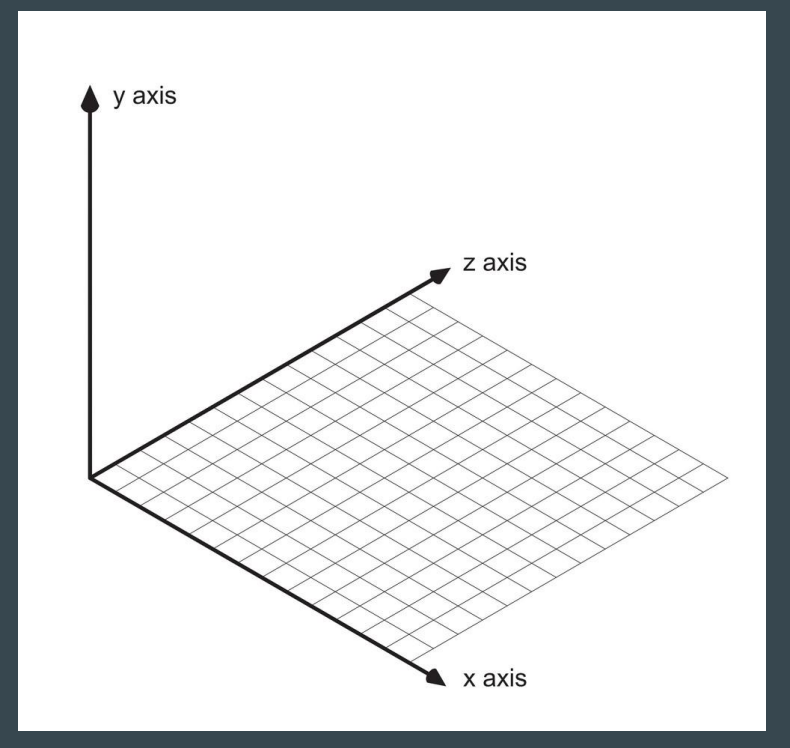

<sup>3</sup> Group 6

### 3D Printing Cover

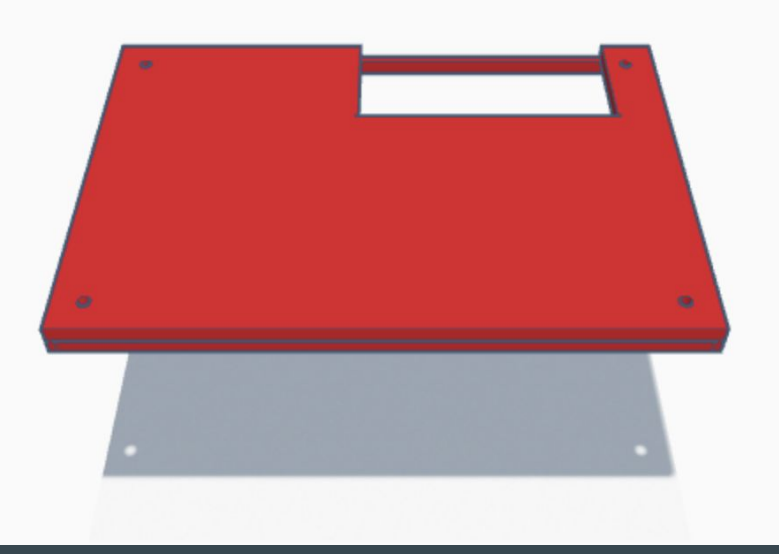

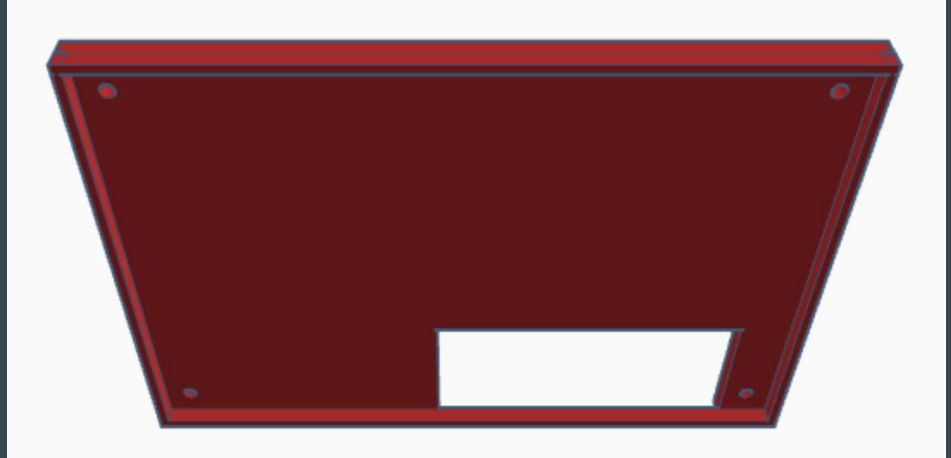

### 3D Printing Case

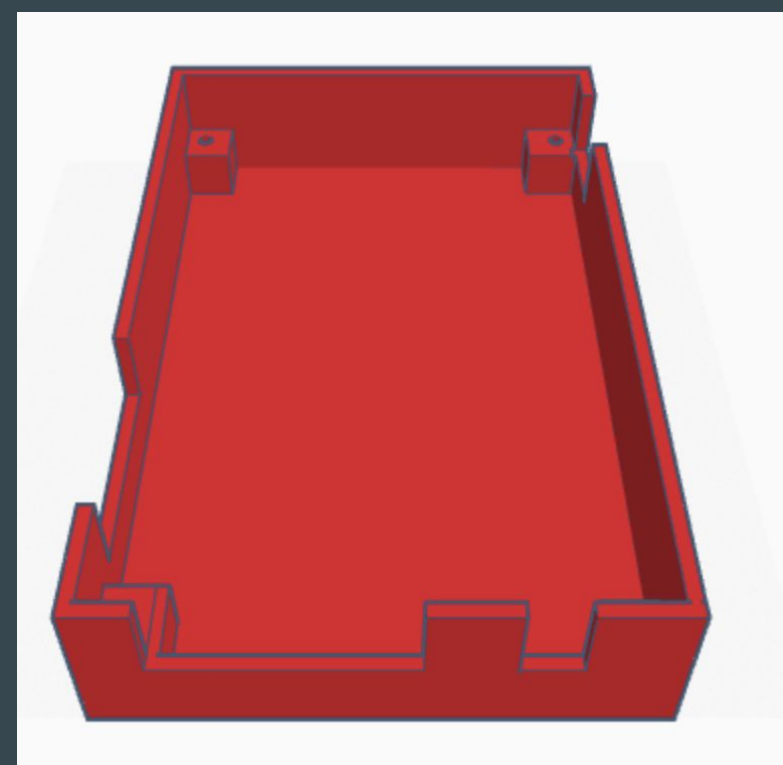

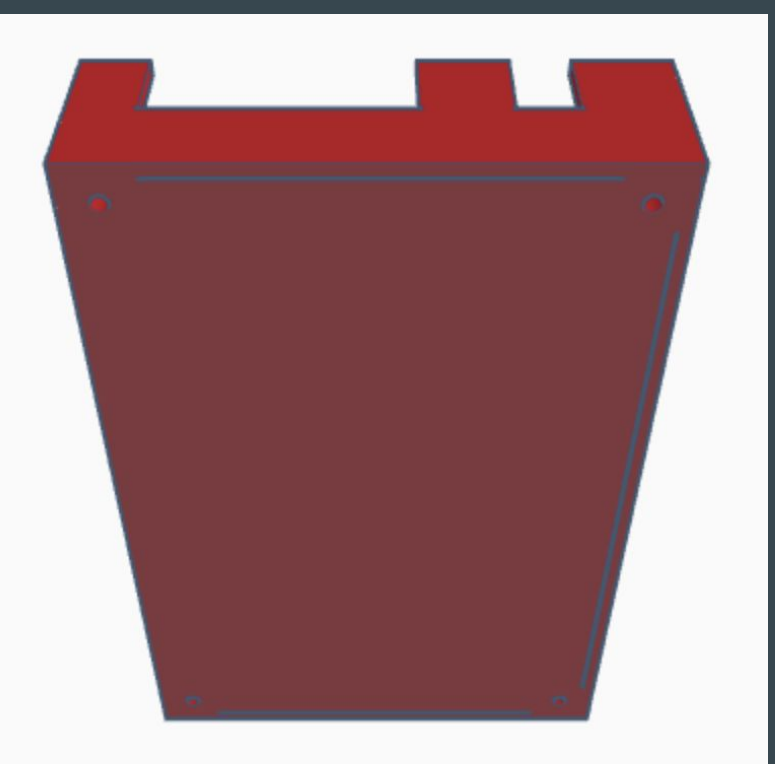

#### 3D Printing Case & Cover

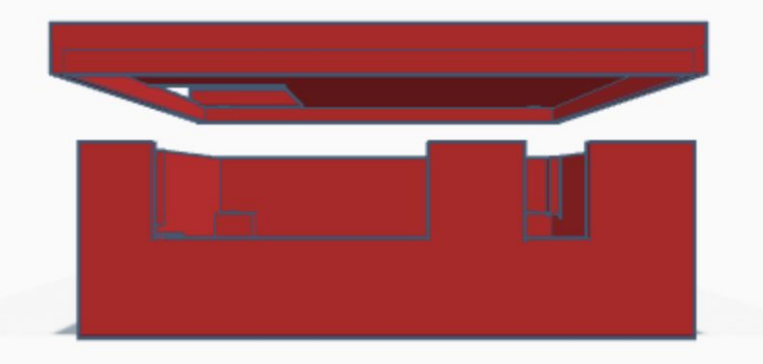

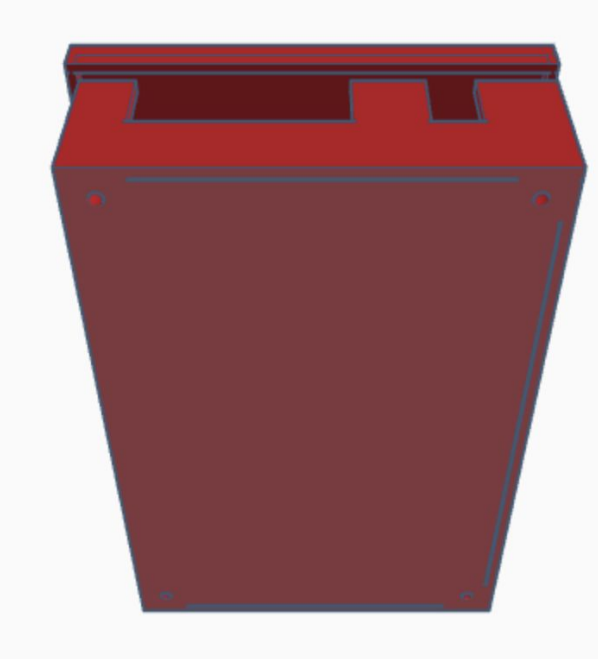

## Test Data

- **Calibration**
- Data Analysis
- Heat Map

import pandas as pd import matplotlib.pyplot as plt import numpy as np import seaborn as sns from mpl toolkits.mplot3d import Axes3D

 $df = pd.read_csv('all_data.compile.csv')$ 

 $fig1 = plt.findure()$ sns.lineplot(data=df, x='time', y='TMP\_cabinet', color='blue', label='Cab sns.lineplot(data=df, x='time', y='TMP corner', color='red', label='Corne sns.lineplot(data=df, x='time', y='TMP shelf', color='areen', label='Shel

 $ax = plt.subplot()$ ax.set\_xticks([0, 120, 240, 360, 480, 600, 720, 840, 960]) ax.set\_xticklabels(['13:27','13:45','14:03','14:21','14:39','14:57','15:15  $ax. tick_params(axis='x', labelsize=12)$  $ax.$ tick\_params( $axis='y'$ , labelsize=12)  $plt.xlabel('Time', fontsize = 16)$ plt.ylabel('*Temperature (ºC)*', fontsize = 14)<br>Group 6 Group 6 Group 6 Group 6 Group 6 Group 6 Group 6 Group 6 Group 6 Group 6 Group 6 Group 6 Group 6 Group<br>plt.show()

#### Calibration of temperature

- Although all sensors are pre-calibrated, there are still some discrepancies in the data acquired by three detectors.
- When we put all three detectors together, the TMP temperature still shows a little difference.
- Therefore, we need to determine how much of the differences between each detector's measurements and use one of the detector as the reference temperature.

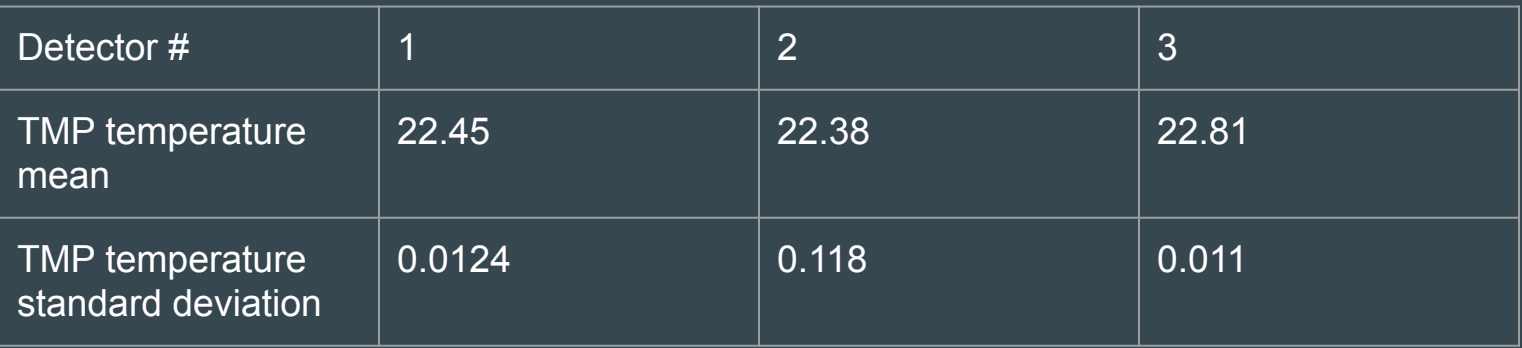

#### Calibration of Altitude

- The DPS310 altitude measurements exhibit slightly variation within a narrow range of time.
- Every time we initiate a new measurement, we will place the detector on the floor for a period to record the DPS altimeter reading, from which we will calculate the mean. This mean will serve as the reference point for 0 meters.

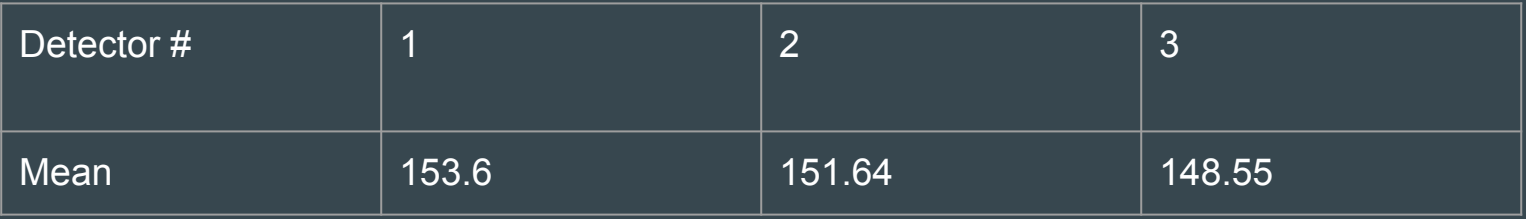

#### Trial Run with 3 sets of sensors

- We positioned our three detectors at the corner of the room, on the shelf, and on the cabinet, respectively.
- Over a 3 hour period
- We will exclude the initial and final few seconds of data, as they may contain unstable results resulting from our handling of the board.

#### Location Information

#### ● 3 set of sensors in lab

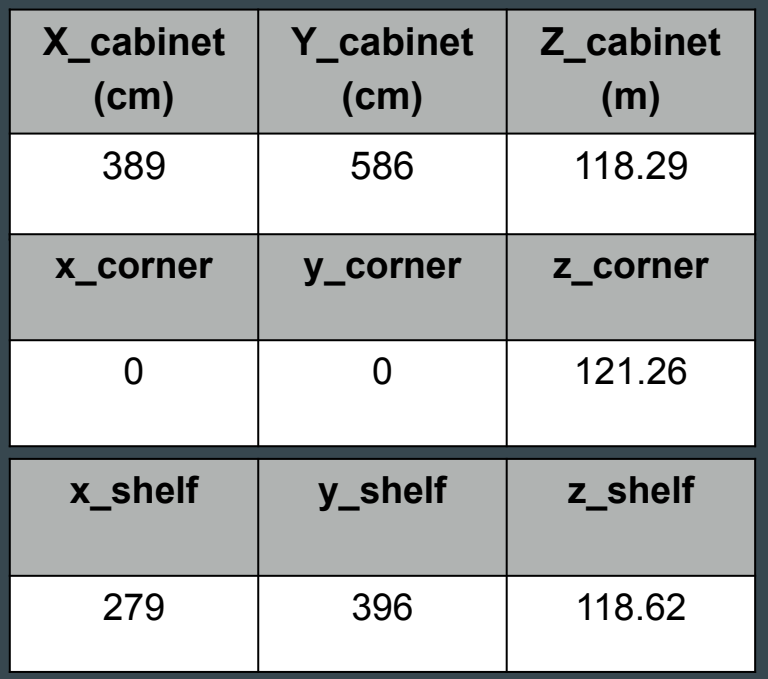

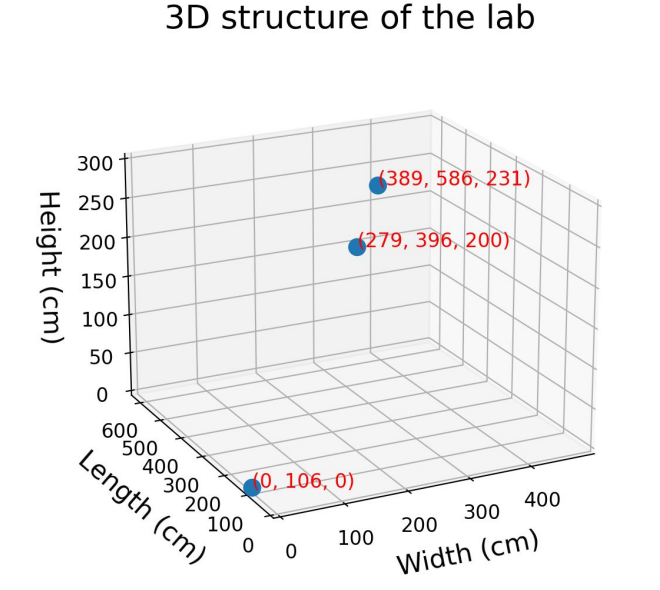

 $(0, 106, 0)$ 

 $\mathsf{O}$ 

400

300

 $\frac{200}{Width}$  (cm)

200

100

3D structure of the lab

#### Visualize temperature change over a period of time

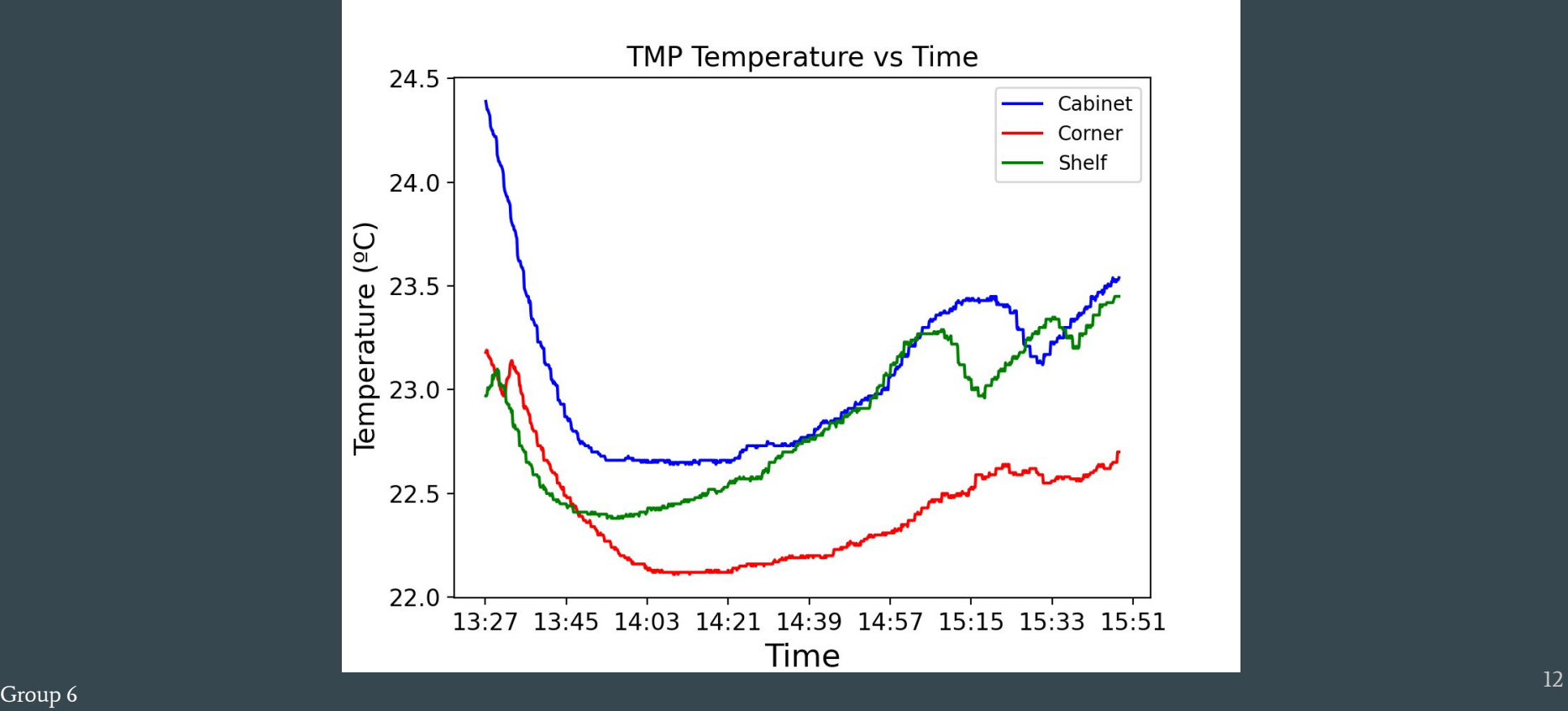

#### Temperature change over time

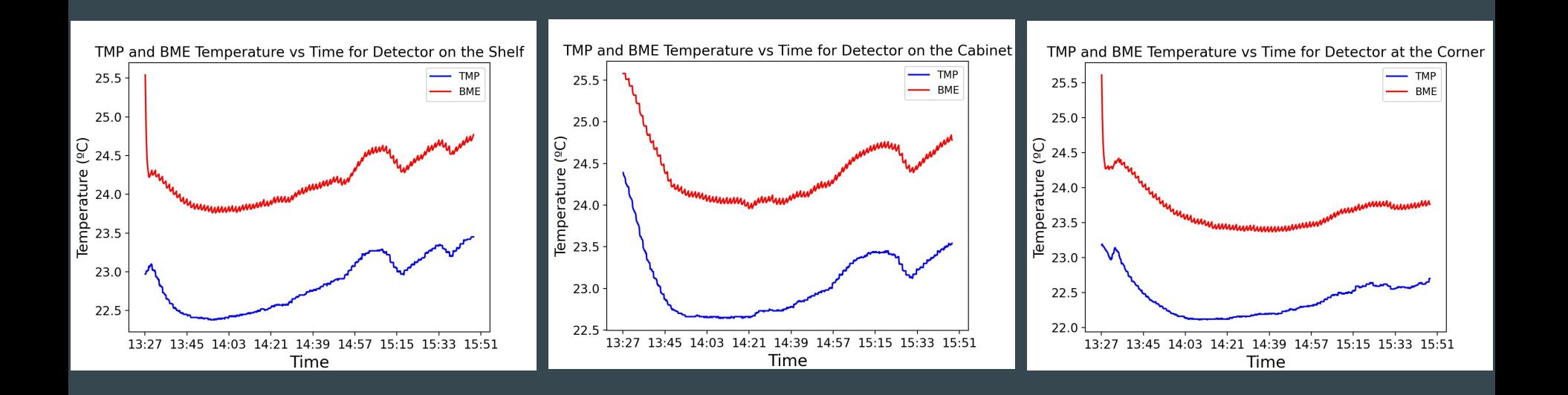

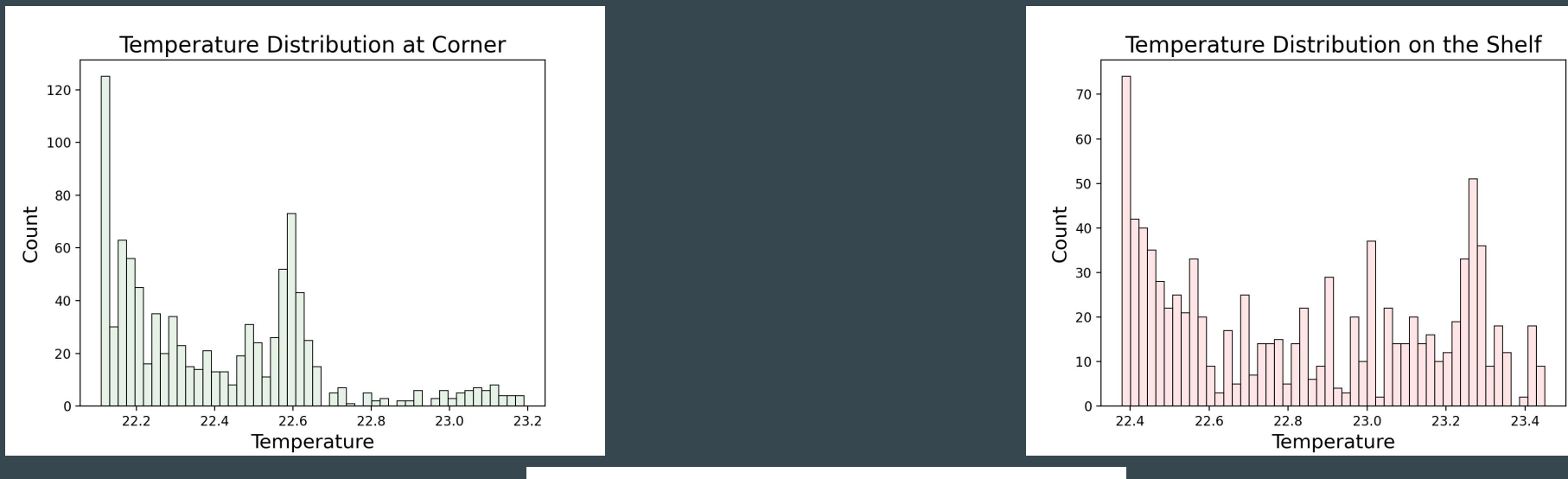

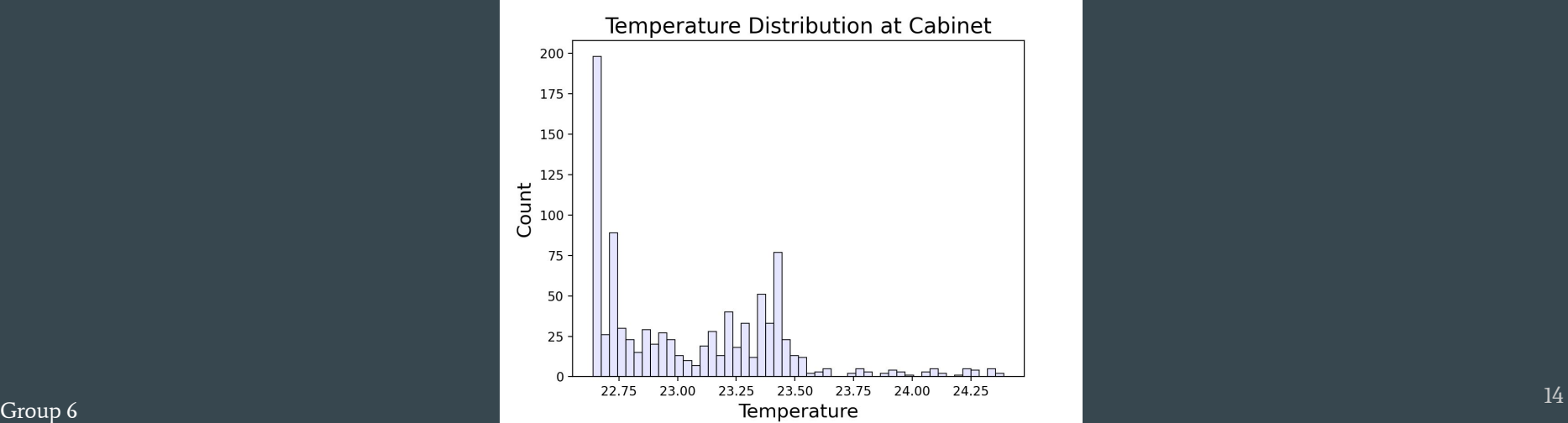

#### **Heat Map**

- A heat map is generated based on the x, y, and z coordinates of each detector placed inside the laboratory.
- The warmer the color, the higher the temperature

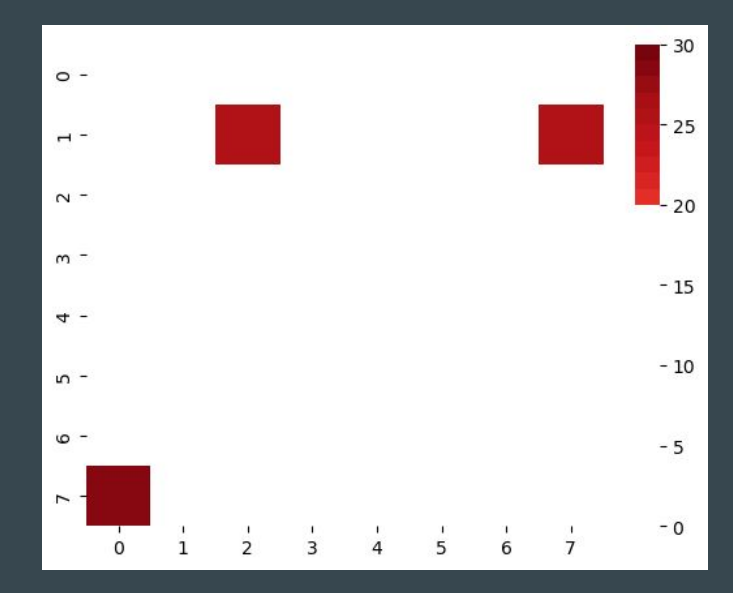

## Next Step • Problems need to be solved

- 
- Interactive Heat Map
- Data Collection

#### Problems During the Trial Run

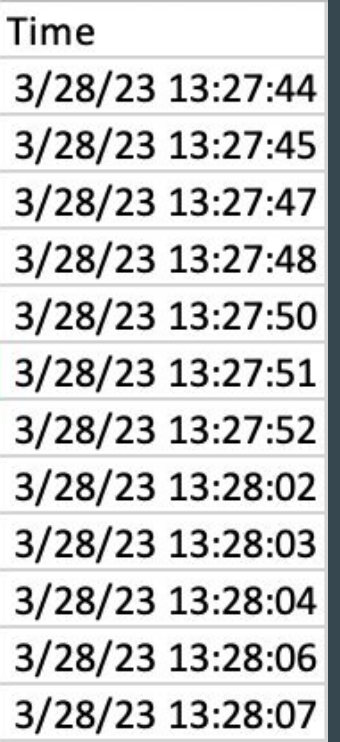

- The difference in time intervals causes significant difficulties when visualizing the data.
- We will improve our Arduino code to fix this problem.

#### What's Next

- Mapping HeatMap onto the layout of the lab room
- Export the interactive HeatMap from python
- Make test at more locations and measure how does the altitude change affect temperature
- Figure out where roughly in the lab room is better suited for optic fiber experiments by comparing how temperature changes over time

### Thanks!